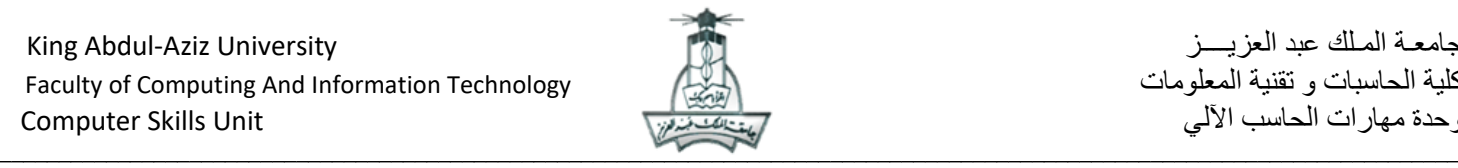

التدريبات العملية لمادة مهارات الحاسب اآللي (100 CPIT(

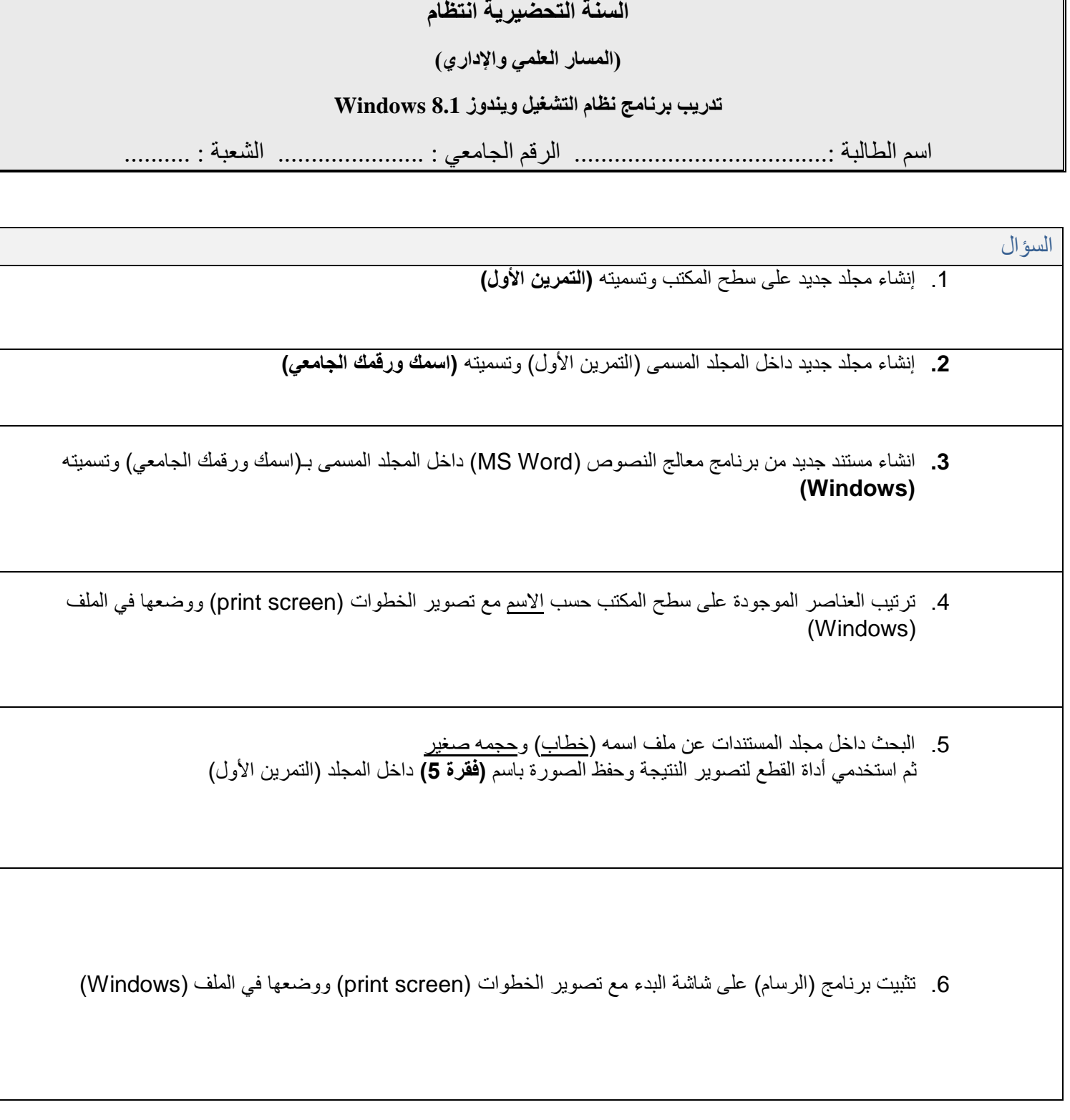

 $\_$  , and the state of the state of the state of the state of the state of the state of the state of the state of the state of the state of the state of the state of the state of the state of the state of the state of the

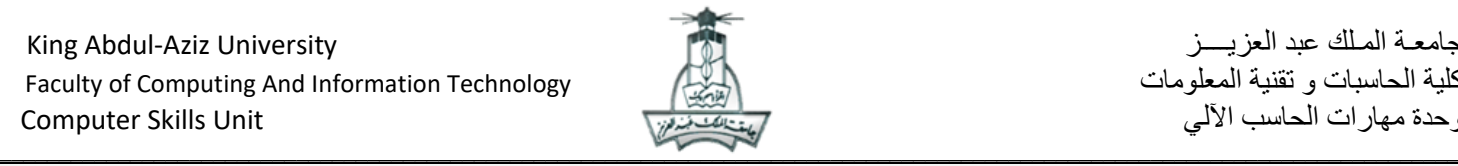

السؤال

- .7 عرض خصائص المجلد )اسمك ورقمك الجامعي( ثم استخدمي أداة القطع لتصوير النتيجة وحفظ الصورة باسم **)فقرة 7(** داخل المجلد (التمرين الأول)
	- 8. عرض الشاشة المستخدمة لحذف البرامج (الغاء تثبيت برنامج) ثم استخدمي أداة القطع لتصوير النتيجة وحفظ الصورة باسم **(فقرة 8)** داخل المجلد (التمرين الأول)
		- 9. نقل الصور (فقرة 5) و (فقرة 7) الى المجلد (اسمك ورقمك الجامعي)

**مع تمنياتنا لكن بالتوفيق**

**فريق تنسيق مادة 100CPIT**

 $\_$  , and the state of the state of the state of the state of the state of the state of the state of the state of the state of the state of the state of the state of the state of the state of the state of the state of the